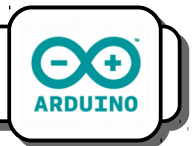

1- Connecte la *Del* sur le port *D2* de la carte et le *bouton poussoir* sur le port *D3*.

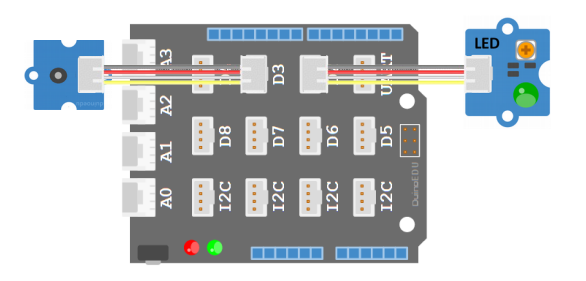

2- Copie le programme suivant et transfert-le.

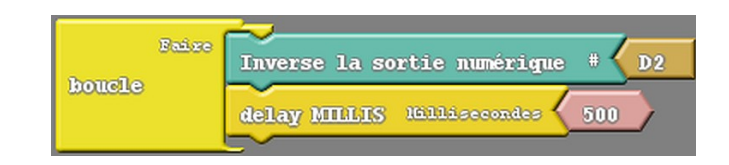

3- A quoi sert le bloc *Inverse la sortie numérique* ?

4- Copie le programme suivant mais ne le transfert pas. Comment doit se comporter le système ?

 $\sim$  . The component of the component of the component of the component of the component of the component of the component \_\_\_\_\_\_\_\_\_\_\_\_\_\_\_\_\_\_\_\_\_\_\_\_\_\_\_\_\_\_\_\_\_\_\_\_\_\_\_\_\_\_\_\_\_\_\_\_\_\_\_\_\_\_\_\_\_\_\_\_\_\_\_\_\_\_\_\_\_ \_\_\_\_\_\_\_\_\_\_\_\_\_\_\_\_\_\_\_\_\_\_\_\_\_\_\_\_\_\_\_\_\_\_\_\_\_\_\_\_\_\_\_\_\_\_\_\_\_\_\_\_\_\_\_\_\_\_\_\_\_\_\_\_\_\_\_\_\_

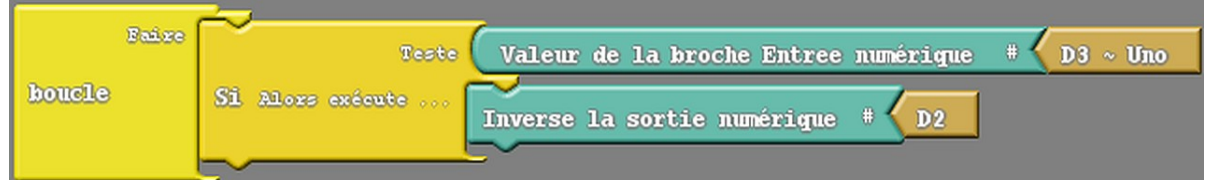

5 - Transfert le programme. Son fonctionnement est-il conforme à tes attentes ? Que se passe-t-il ?

 $\sim$  . The component of the component of the component of the component of the component of the component of the component  $\overline{a}$  , and the contribution of the contribution of the contribution of the contribution of the contribution of  $\overline{a}$  $\overline{a}$  , and the contribution of the contribution of the contribution of the contribution of the contribution of  $\overline{a}$  $\overline{a}$  , and the contribution of the contribution of the contribution of the contribution of the contribution of  $\overline{a}$ 

6- Analyse bien le programme et trouve la raison de son dysfonctionnement.

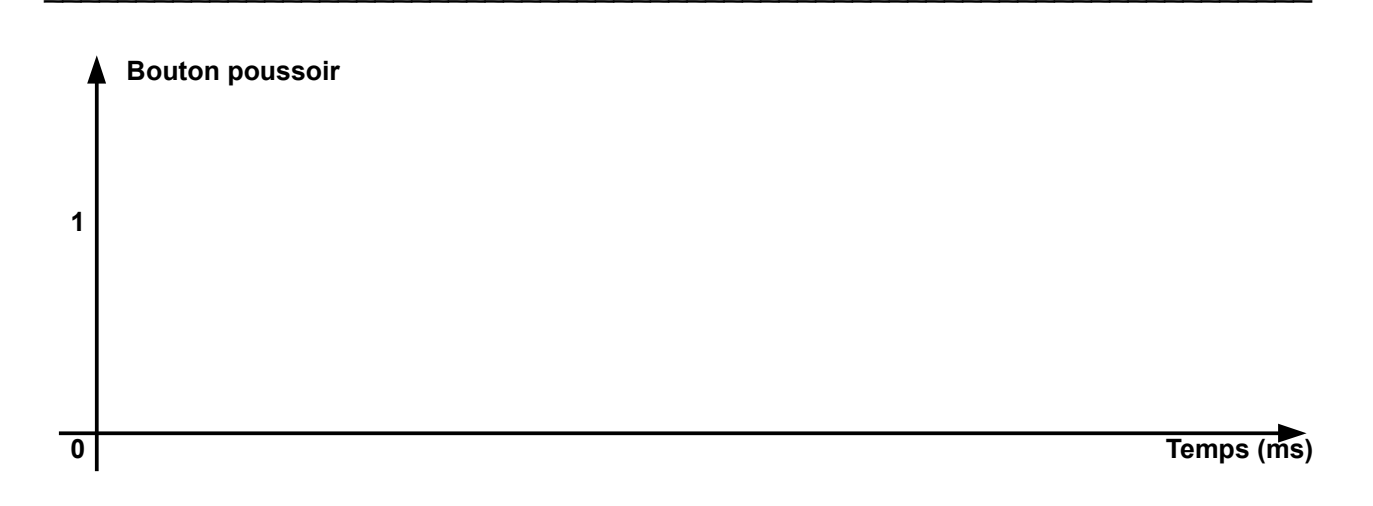

7- Comment résoudre le problème ?

8- Modifie ton programme et transfert le. Fonctionne-il ?

9- Recopie le programme ici :